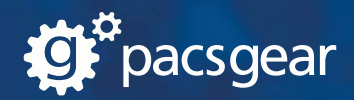

# **DE PACSSCANT**

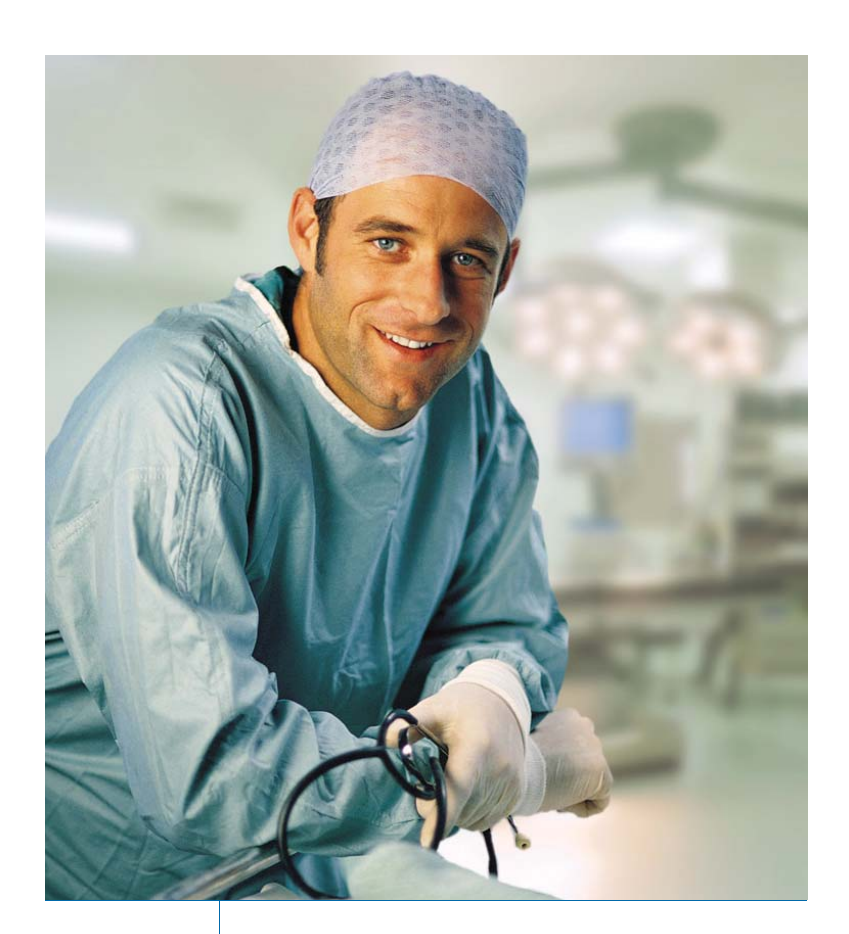

Pacs**SCAN**™ lets you scan documents, create electronic forms, import JPEGs, AVIs and MPEGs from any department to any PACS/EHR. Convert and send Word files, PDFs, reports, emails and other images with the Pacs**SCAN** Virtual Printer (Print2**PACS**), a printer selection that appears within your Windows application.

Eliminate paper, improve workflow and provide access to important clinical documentation, such as tech notes, screening forms and order information. In PACS/EHR, view documents, electronic forms and clinical images along with patient studies at the point of care.

Pacs**SCAN** includes additional features such as electronic forms and **Media**Import to import and localize DICOM CDs/DVDs from a wide range of PACS vendors.

#### Industry leading document and multimedia connectivity software

#### Why PacsSCAN?

- $\bullet$  **Easy** Easily scan documents and create electronic forms from any department to any PACS/EHR
- Fast Quickly import and localize images (JPEG/AVI/MPEG) and DICOM CDs/DVDs
- "It just works"– Compatible with over 25 PACS solutions and TWAIN compliant scanners

# PacsSCAN

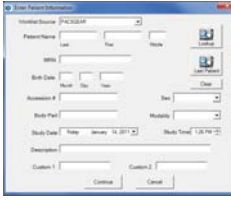

1. Select patient/study demographics from your RIS or DICOM archive

1. From your Windows-based

the printer

 $\frac{1}{\log\log\log n}$ 

PacsSCAN Virtual Printer

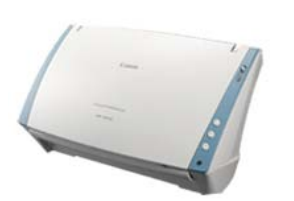

and click "send"

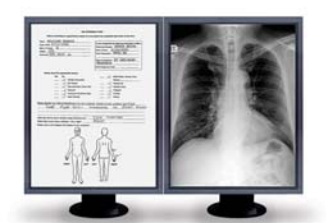

3. The document is now matched with the appropriate study

#### PacsSCAN Features

- Simple user interface allows anyone to scan documents without prior knowledge of PACS. No training required.
- PacsSCAN Virtual Printer (formerly Print2PACS) is now integrated with PacsSCAN.
- $\boldsymbol{\ast}$  Interfaces to RIS worklist or DICOM Archive to provide automatic loading of patient demographics for ease of use. DICOM Modality Worklist (MWL) ensures an accurate match with patient studies. Includes extensive bar code support for rapid demographic entry.
- Scan and send documents to PACS/EHR using TWAIN compliant scanners. Validated interoperability with over 25 PACS.
- $\bigstar$  Direct import of multimedia formats including JPEG, bitmap, TIFF, PNG, AVI/MPEG and DICOM CD/DVD.
- $\bigstar$  Drag and drop functionality is available to import JPEG/AVI/MPEG images.
- Ö MediaImport (DICOM CD/DVD import) supports automatic decompression of compressed JPEG, JPEG2000 or RLE DICOM studies before sending them.
- $\triangle$  Access to confidential patient information is protected by username and password for each user. Supports LDAP/Active Directory for single sign-on convenience.

Get Started

For more information about Pacs**SCAN**, contact us at  $+1$  925 225 6100 or email getstarted@pacsgear.com

PG-COL-PS-BRO-EN-REVI

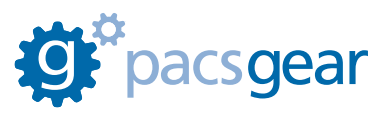

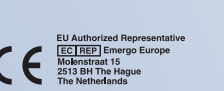

#### **PACSGEAR** 4309 Hacienda Drive, Suite 500

Pleasanton, California 94588 USA

**T** +1 925 225 6100 **F** +1 925 225 6195

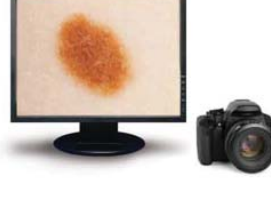

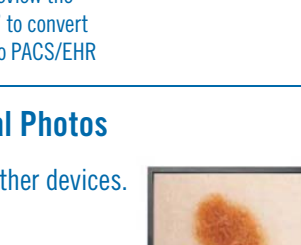

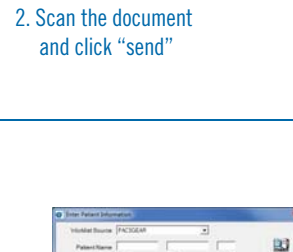

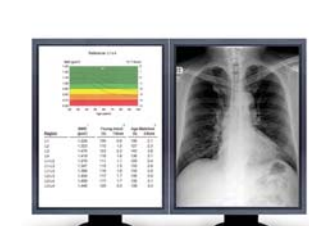

2. Select patient / study demographics from your RIS or DICOM archive

# application, select File > Print and then select "PacsSCAN" as

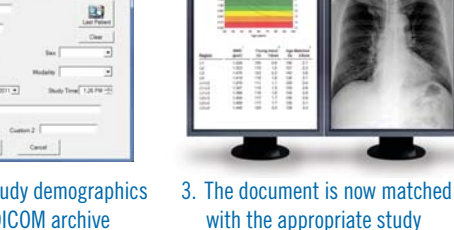

and click "Preview" to preview the document or click "Send" to convert and send the document to PACS/EHR

## Dermatology, Opthomology, Pathology, Digital Photos

- Acquire visible light images directly from cameras/other devices. ✿
- Launch PacsSCAN directly from EHR via web link.

 $\frac{1}{2}$ 

- Edit & annotate images before sending.
- Automatically send to PACS via DICOM and link to EHR via HL7 message.

## MediaImport (DICOM CD/DVD import)

- Reads all DICOM-compliant and some not-so-DICOMcompliant CD formats
- $\bigstar$  Import patient demographics supports DICOM Modality Worklist (MWL) for accurate demographic entry
- $\bigstar$  Edit and localize patient demographics change fields, such as PatientID/MRN and accession number, prior to import